# **HTML5 Interview Questions And Answers Guide.**

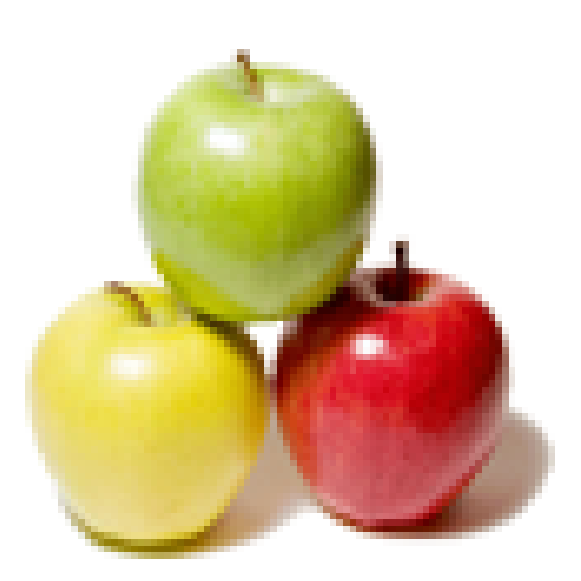

## **Global Guideline.**

**https://globalguideline.com/**

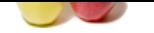

#### **Question # 1**

WHAT IS HTML5?

#### **Answer:-**

HTML5 is the latest version of HTML standard supporting multimedia and graphical content. **Read More Answers.**

#### **Question # 2**

Tell me Do you know New Input Type Attribute in HTML5

#### **[Answer:-](https://globalguideline.com/interview/question/WHAT_IS_HTML5)**

**Global Interview Preparation Guide.**<br>
Considered and the sumplemental surpressing multimositis and prophisic company.<br>
The construction of HTML5<br>
Comparative can be considered and the subset of the surpression and the sub Yes we can use below new input type Attribute in HTML5 Type: Value: tel The input is of type telephone number search The input field is a search field url a URL email One or more email addresses datetime A date and/or time date A date month A month week A week time The input value is of type time datetime-local A local date/time number A number range A number in a given range color A hexadecimal color, like #82345c placeholder Specifies a short hint that describes the expected value of an input field **Read More Answers.**

#### **Question # 3**

Explain How many New Markup Elements you know in HTML5

#### **[Answer:-](https://globalguideline.com/interview/question/Tell_me_Do_you_know_New_Input_Type_Attribute_in_HTML5)**

Below are the New Markup Elements added in HTML5 Tag Description <article> Specifies independent, self-contained content, could be a news-article, blog post, forum post, or other articles which can be distributed independently from the rest of the site. <aside> For content aside from the content it is placed in. The aside content should be related to the surrounding content <bdi> For text that should not be bound to the text-direction of its parent elements <command> A button, or a radiobutton, or a checkbox <details> For describing details about a document, or parts of a document <summary> A caption, or summary, inside the details element <figure> For grouping a section of stand-alone content, could be a video <figcaption> The caption of the figure section <footer> For a footer of a document or section, could include the name of the author, the date of the document, contact information, or copyright information <header> For an introduction of a document or section, could include navigation  $\langle$ hgroup> For a section of headings, using  $\langle$ h1>to  $\langle$ h6>, where the largest is the main heading of the section, and the others are sub-headings <mark> For text that should be highlighted</mark> <meter> For a measurement, used only if the maximum and minimum values are known <nav> For a section of navigation <progress> The state of a work in progress <ruby> For ruby annotation (Chinese notes or characters) <rt> For explanation of the ruby annotation

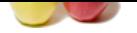

[<rp> What t](https://globalguideline.com/interview_questions/)o show browsers that do not support the ruby element <section> For [a section in a document. Such as chapters, headers, footers, or any](https://globalguideline.com/interview/questions/HTML5) other sections of the document <time> For defining a time or a date, or both <wbr> Word break. For defining a line-break opportunity.

#### **Read More Answers.**

### **Question # 4**

Is html5 much heavy for a server to respond the http requests?

#### **[Answer:-](https://globalguideline.com/interview/question/Explain_How_many_New_Markup_Elements_you_know_in_HTML5)**

I think yes but as compare to our current internet connections is not too much heavy.

#### **Read More Answers.**

#### **Question # 5**

What are the new APIs provided by the HTML 5 standard? Give a brief description of each

#### **[Answer:-](https://globalguideline.com/interview/question/Is_html5_much_heavy_for_a_server_to_respond_the_http_requests)**

\* The canvas element: Canvas consists of a drawable region defined in HTML code with height and width attributes. JavaScript code may access the area through a full set of drawing functions similar to other common 2D APIs, thus allowing for dynamically generated graphics. Some anticipated uses of the canvas include building graphs, animations, games, and image composition.

- \* Timed media playback
- \* Offline storage database
- \* Document editing
- \* Drag-and-drop
- \* Cross-document messaging
- \* Browser history management
- \* MIME type and protocol handler registration

**Read More Answers** 

#### **Question # 6**

WHAT IS THE DIFFERENCE BETWEEN HTML5 APPLICATION CACHE AND REGULATE HTML BROWSER CACHE?

#### **[Answer:-](https://globalguideline.com/interview/question/What_are_the_new_APIs_provided_by_the_HTML_5_standard_Give_a_brief_description_of_each)**

The new HTML5 specification allows browsers to prefetch some or all of a website assets such as HTML files, images, CSS, JavaScript, and so on, while the client is connected. It is not necessary for the user to have accessed this content previously, for fetching this content. In other words, application cache can prefetch pages that have not been visited at all and are thereby unavailable in the regular browser cache. Prefetching files can speed up the site's performance, though you are of course using bandwidth to download those files initially.

#### **Read More Answers.**

#### **Question # 7**

What is the difference between HTMl5 Application cache and regular HTML browser cache?

#### **[Answer:-](https://globalguideline.com/interview/question/WHAT_IS_THE_DIFFERENCE_BETWEEN_HTML5_APPLICATION_CACHE_AND_REGULATE_HTML_BROWSER_CACHE)**

**Example 10**<br>
Server to expend the http requests?<br>
For our current internet connections is not too much heavy.<br>
Covided by the HTML 5 same<br>
solutions to same and the specifical distribution of each<br>
constant of a distribut HTML5 specification allows browsers to prefetch some or all of a website assets such as HTML files, images, CSS, JavaScript, and so on, while the client is connected. It is not necessary for the user to have accessed this content previously, for fetching this content. In other words, application cache can prefetch pages that have not been visited at all and are thereby unavailable in the regular browser cache. Prefetching files can speed up the site's performance, though you are of course using bandwidth to download those files initially.

**Read More Answers.**

#### **Question # 8**

Explain What are the New Media Elements in HTML5? is canvas element used in HTML5

#### **[Answer:-](https://globalguideline.com/interview/question/What_is_the_difference_between_HTMl5_Application_cache_and_regular_HTML_browser_cache)**

Below are the New Media Elements have added in HTML5 Tag Description <audio> For multimedia content, sounds, music or other audio streams <video> For video content, such as a movie clip or other video streams <source> For media resources for media elements, defined inside video or audio elements <embed> For embedded content, such as a plug-in <track> For text tracks used in mediaplayers yes we can use Canvas element in html5 like <canvas></canvas> **Read More Answers.**

#### **Question # 9**

HOW DO YOU PLAY A AUDIO USING HTML5?

#### **[Answer:-](https://globalguideline.com/interview/question/Explain_What_are_the_New_Media_Elements_in_HTML5_is_canvas_element_used_in_HTML5)**

We can display audio using the tag as shown below: <audio controls="controls―>  $\leq$ source src= $a \in \text{cets}$ .mp3" type= $a \in \text{caudio}$ /mp3" /> </audio>

**Read More Answers.**

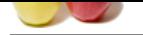

### **[Question #](https://globalguideline.com/interview_questions/) 10**

What purpose [does HTML5 serve?](https://globalguideline.com/interview/questions/HTML5)

#### **Answer:-**

HTML5 is the proposed next standard for HTML 4.01, XHTML 1.0 and DOM Level 2 HTML. It aims to reduce the need for proprietary plug-in-based rich internet application (RIA) technologies such as Adobe Flash, Microsoft Silverlight, Apache Pivot, and Sun JavaFX.

#### **Read More Answers.**

#### **Question # 11**

HOW DO YOU PLAY A VIDEO USING HTML5?

#### **[Answer:-](https://globalguideline.com/interview/question/What_purpose_does_HTML5_serve)**

We can display video using the tag as shown below: <video width="320" height="240" controls="controls―>  $\leq$ source src= $a \in \text{cetst.mp4}$ " type= $a \in \text{cevideo/mp4}$ " /> </video>

**Read More Answers.**

#### **Question # 12**

Can you explain What the use of Canvas Element in HTML5?

#### **[Answer:-](https://globalguideline.com/interview/question/HOW_DO_YOU_PLAY_A_VIDEO_USING_HTML5)**

- The canvas element is used to draw graphics images on a web page by using javascript like below  $\langle$ canvas id= $\hat{a} \in \alpha$ pcdsCanvas $\hat{a} \in \tilde{a}$  width= $\hat{a} \in \alpha$ 500" height= $\hat{a} \in \alpha$ 400"> </canvas>
- <script type="text/javascript―> var pcdsCanvas=document.getElementById("phpzagCanvas―); var pcdsText=pcdsCanvas.getContext("2d―); pcdsText.fillStyle="#82345c―; pcdsText.fillRect(0,0,150,75);

</script>

**Read More Answers.**

#### **Question # 13**

What is the status of the development of the HTML 5 standard?

#### **[Answer:-](https://globalguideline.com/interview/question/Can_you_explain_What_the_use_of_Canvas_Element_in_HTML5)**

Examination as a transmission of the HTML. Sharehold in the two states and the state of the state of popularity parameters of the MCD USING HTML 37<br>
HTML GUIDELINE COMPANY COMPANY COMPANY COMPANY COMPANY CONTINUES INTO the HTML5 is being developed as the next major revision of HTML (HyperText Markup Language), the core markup language of the World Wide Web. The Web Hypertext Application Technology Working Group (WHATWG) started work on the specification in June 2004 under the name Web Applications 1.0. As of March 2010, the specification is in the Draft Standard state at the WHATWG, and in Working Draft state at the W3C.

#### **Read More Ans**

#### **Question # 14**

What other advantages does HTML5 have?

#### **[Answer:-](https://globalguideline.com/interview/question/What_is_the_status_of_the_development_of_the_HTML_5_standard)**

- \* Cleaner markup
- \* Standardized approach to mobile devices support
- \* Additional semantics of new elements like <header>, <nav>, and <time>
- \* New form input types and attributes that will (and in Opera's case, do) take the hassle out of scripting forms.

#### **Read More Answers**

#### **Question # 15**

#### GIVE AN EXAMPLE OF NEW ELEMENTS IN HTML5 TO SUPPORT MULTIMEDIA AND GRAPHICS?

#### **[Answer:-](https://globalguideline.com/interview/question/What_other_advantages_does_HTML5_have)**

HTML5 introduced many elements such as , instead of to support multimedia. **Read More Answers.**

#### **Question # 16**

WHAT ARE THE DIFFERENT TYPES OF STORAGE IN HTML5?

#### **[Answer:-](https://globalguideline.com/interview/question/GIVE_AN_EXAMPLE_OF_NEW_ELEMENTS_IN_HTML5_TO_SUPPORT_MULTIMEDIA_AND_GRAPHICS)**

HTML5 offers two new objects for storing data on the client: LocalStorage â€" stores data with no time limit

<script type="text/javascript―> localStorage.lastname="ZAG―;

document.write(localStorage.lastname);

</script>

SessionStorage â€" stores data for one session. The data is deleted when the user closes the browser window.

<script type="text/javascript―>

sessionStorage.lastname="ZAG―;

 document.write(sessionStorage.lastname); </script>

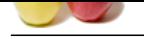

#### **[Question #](https://globalguideline.com/interview_questions/) 17**

Tell me What purpose does HTML5 serve?

#### **[Answer:-](https://globalguideline.com/interview/question/WHAT_ARE_THE_DIFFERENT_TYPES_OF_STORAGE_IN_HTML5)**

HTML5 is the proposed next standard for HTML 4.01, XHTML 1.0 and DOM Level 2 HTML. It aims to reduce the need for proprietary plug-in-based rich internet application (RIA) technologies such as Adobe Flash, Microsoft Silverlight, Apache Pivot, and Sun JavaFX.

**Read More Answers.**

#### **Question # 18**

Tell me What is the <!DOCTYPE>? Is it necessary to use in HTML5

#### **[Answer:-](https://globalguideline.com/interview/question/Tell_me_What_purpose_does_HTML5_serve)**

The <!DOCTYPE> is an instruction to the web browser about what version of HTML the page is written in. AND The <!DOCTYPE> tag does not have an end tag and It is not case sensitive.

**Guideline Studies the Studies and Studies and Studies (Studies and Studies and Studies and Studies Answers ...<br>
<b>Global Work Computer Studies and Studies (Studies Answers Shortleb)**, Apole Front and Studies Read for propr The <!DOCTYPE> declaration must be the very first thing in HTML5 document, before the <html> tag. As In HTML 4.01, all <! DOCTYPE > declarations require a reference to a Document Type Definition (DTD), because HTML 4.01 was based on Standard Generalized Markup Language (SGML). WHERE AS HTML5 is not based on SGML, and therefore does not require a reference to a Document Type Definition (DTD).

**Read More Answers.**

#### **Question # 19**

Explain the difference between HTML and HTML5

#### **[Answer:-](https://globalguideline.com/interview/question/Tell_me_What_is_the_DOCTYPE_Is_it_necessary_to_use_in_HTML5)**

HTML5 is nothing more then upgraded version of HTML where in HTML5 Lot of new future like Video, Audio/mp3, date select function , placeholder , Canvas, 2D/3D Graphics, Local SQL Database added so that no need to do external plugin like Flash player or other library **Read More Ans** 

#### **Question # 20**

Explain WHAT OTHER ADVANTAGES DOES HTML5 HAVE?

#### **[Answer:-](https://globalguideline.com/interview/question/Explain_the_difference_between_HTML_and_HTML5)**

a) Cleaner markup

b) Additional semantics of new elements like <header>, <nav>, and <time>

c) New form input types and attributes that will (and in Opera's case, do) take the hassle out of scripting forms.

**Read More Answers.**

#### **Question # 21**

Do you know What is the sessionStorage Object in html5? How to create and access?

#### **[Answer:-](https://globalguideline.com/interview/question/Explain_WHAT_OTHER_ADVANTAGES_DOES_HTML5_HAVE)**

The sessionStorage object stores the data for one session. The data is deleted when the user closes the browser window. like below we can create and access a sessionStorage here we created "name― as session

<script type="text/javascript―> sessionStorage.name="PHPZAGaۥ; document.write(sessionStorage.name); </script>

**Read More Answers.**

#### **Question # 22**

Explain What is the use of localStorage in HTML5?

#### **[Answer:-](https://globalguideline.com/interview/question/Do_you_know_What_is_the_sessionStorage_Object_in_html5_How_to_create_and_access)**

Before HTML5 LocalStores was done with cookies. Cookies are not very good for large amounts of data, because they are passed on by every request to the server, so it was very slow and in-effective.

In HTML5, the data is NOT passed on by every server request, but used ONLY when asked for. It is possible to store large amounts of data without affecting the website's performance.and The data is stored in different areas for different websites, and a website can only access data stored by itself.

And for creating localstores just need to call localStorage object like below we are storing name and address

<script type="text/javascript―> localStorage.name="PHPZAG―; document.write(localStorage.name); </script> <script type="text/javascript―> localStorage.address="Newyork USAaۥ; document.write(localStorage.address); </script>

#### **Read More Answers.**

**Question # 23**

Tell me How to add video and audio in HTML5

#### **[Answer:-](https://globalguideline.com/interview/question/Explain_What_is_the_use_of_localStorage_in_HTML5)**

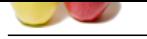

[The canvas e](https://globalguideline.com/interview_questions/)lement is used to draw graphics images on a web page by using javascript like below Like below we [can add video in html5](https://globalguideline.com/interview/questions/HTML5)

<video width= $a \in \mathbb{R}$  a =  $a \in \mathbb{R}$  height= $a \in \mathbb{R}$  a =  $a \in \mathbb{R}$  controls =  $a \in \mathbb{R}$  exponent controls =  $a \in \mathbb{R}$  >

 $\leq$ source src= $\hat{a} \in \mathbb{R}$ emysong.mp4" type= $\hat{a} \in \mathbb{R}$ ewideo/mp4" /> <source src="mysong.ogg― type="video/ogg― />

</video>

And audio like this <audio controls="controls―>

**Sal** Guideline . Com <source src="mysong.ogg― type="audio/ogg― /> <source src="mysong.mp3" type="audio/mpeg― /> </audio>

**Read More Answers.**

### **World Wide Web Most Popular Interview Topics.**

- 1 : JavaScript Frequently Asked Interview Questions and Answers Guide.
- 2 : AJAX Frequently Asked Interview Questions and Answers Guide.
- 3 : [jQuery Frequently Asked Interview Questions and Answers Guide.](https://globalguideline.com/interview/questions/Basic_JavaScript_Programming_Interview_Questions_and_Answers)
- 4 : [VBScript Frequently Asked Interview Questions and Answers Gui](https://globalguideline.com/interview/questions/Basic_AJAX_Programming_Interview_Questions_and_Answers)de.
- 5 : [Basic Internet Frequently Asked Interview Questions and Answers](https://globalguideline.com/interview/questions/jQuery_Tutorial_and_Interview_Questions_and_Answers) Guide.
- 6 : [HTML Frequently Asked Interview Questions and Answers Guide.](https://globalguideline.com/interview/questions/VBScript_Interview_Questions_And_Answers)
- 7 : [Cascading Style Sheet CSS Frequently Asked Interview Questions and An](https://globalguideline.com/interview/questions/Basic_Internet)swers Guide.
- 8 : [UI Designer Frequently Asked Interview Questions and Answers G](https://globalguideline.com/interview/questions/Hyper_Text_Markup_Language_HTML)uide.
- 9 : [JSON Frequently Asked Interview Questions and Answers Guide.](https://globalguideline.com/interview/questions/Basic_and_Advance_CSS_Examples_and_Concepts_Interview_Questi)
- 10 [: Web Developers Frequently Asked Interview Questions and Answers G](https://globalguideline.com/interview/questions/UI_Designer)uide.

## **About Global Guideline.**

**Global Guideline** is a platform to develop your own skills with thousands of job interview questions and web tutorials for fresher's and experienced candidates. These interview questions and web tutorials will help you strengthen your technical skills, prepare for the interviews and quickly revise the concepts. Global Guideline invite you to unlock your potentials with thousands of **Interview Questions with Answers** and much more. Learn the most common technologies at Global Guideline. We will help you to explore the resources of the World Wide Web and develop your own skills from the basics to the advanced. Here you will learn anything quite easily and you will really enjoy while [learning. Global Guideline](https://globalguideline.com/interviews) will help you to become a professional and Expert, well pr[epared for](https://globalguideline.com/interviews) the future.

\* This PDF was generated from https://GlobalGuideline.com at **November 29th, 2023**

\* If any answer or question is incorrect or inappropriate or you have correct answer or you found any problem in this document then d[on](https://globalguideline.com/interviews)'[t hesitate feel free and e-m](https://globalguideline.com/interviews)ail us we will fix it.

You can follow us on FaceBook for latest Jobs, Updates and other interviews material. www.facebook.com/InterviewQuestionsAnswers

Follow us on Twitter for latest Jobs and interview preparation guides [https://twitter.com/InterviewGuide](https://www.facebook.com/InterviewQuestionsAnswers)

[Best Of Luck.](https://twitter.com/GlobalGuideLine)

Global Guideline Team https://GlobalGuideline.com Info@globalguideline.com